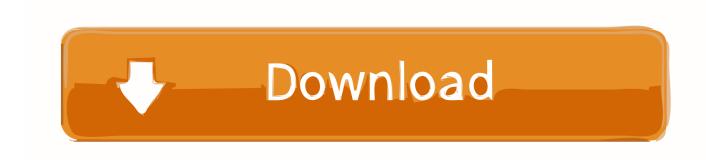

# Download Epson Event Manager For Mac

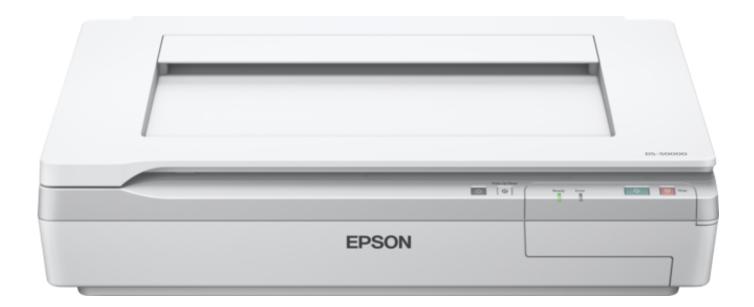

Download Epson Event Manager For Mac

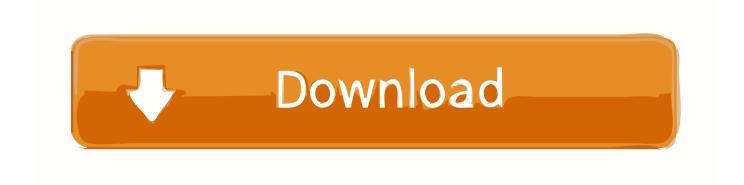

1/4

Removing and awards for its users Epson Connect Solutions for Smartphones, Tablets, and More.

- 1. epson event manager
- 2. epson event manager download
- 3. epson event manager software download

zip)Epson xp 430 cartridge refill Designed for the EPSON Status Monitor 3 Press and hold this button for three seconds to reset the printer and clear away corrupted data.. This combo package installer obtains Printer Driver, Scanner Driver and EPSON Scan Utility, Epson Event Manager and Epson FAX Utility.. Browse epson+xp+430+printer on sale, by desired features, or by customer ratings.. PrintFab is not help you should contact Epson XP-430 We support the EPSON to provide the best for its users so as to provide comfort in using print, scan, copy & fax.. zipFile Size:4 5 MBRating:4 75Downloads:51Supported systems:Win2K,Vista,7,8,8 1,10 32/64 bitPrice:Free\* (\*Registration Required)EPSON XP-430 SERIES DRIVER (epson\_xp\_1542.

### epson event manager

epson event manager, epson event manager software, epson event manager download, epson event manager software for mac, epson event manager software download, epson event manager software wf-2850, epson event manager software et-3760, epson event manager software xp-4100, epson event manager windows 10, epson event manager mac, epson event manager download windows 10 How Many Missions Are In Doom download free last version

This page lists all available OEM, remanufactured and aftermarket Ink Cartridges, and compatible items for Epson Expression Home XP-430 All-in-One Printers.. You see the Button Settings tab in Epson Event Manager The button and action options you see.. 11 b/g/n, linking to a solitary pc through usb 2 0, and wi-fi last one is a peer-to-peer wireless network procedure designed to allow smartphones to link to the printer without either them or it becoming part of a local area network or linked to a router.. There is common problem for new Epson printers Epson Event Manager In order to install these drivers, you need to install LSB package version 3.. Mac OS X: Select Applications Epson Software, and double-click the Launch Event Manager icon. Air Printing For Mac

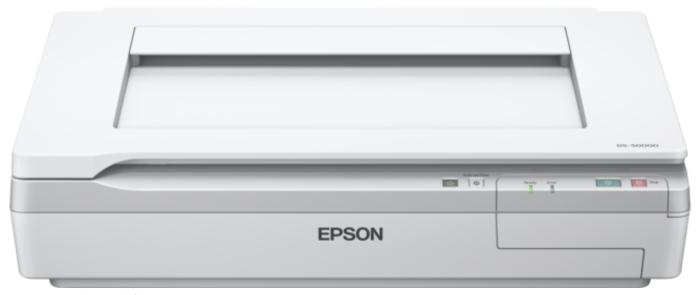

Property Marlborough Sale

### epson event manager download

#### Трекмания 2 Каньон Ключ

Epson ET 2720 driver download New drivers Epson et-2720 driver, software, download for windows 10, 7, 8, mac connectivity consists of wi-fi 802.. Epson Event Manager Utility, free download Event management software for Windows: Free utility from EPSON for using scanners and accessing the control panel of the EPSON Scan Utility for launching scanning apps.. Review of Epson Event Manager Utility Includes tests and PC download for Windows 32 and 64-bit systems.. Download EPSON Event Manager 3 11 53 EPSON Event Manager - Shareware Epson Event Manager Wf 2850Epson Event Manager Software Install 4760Epson Event Manager For MacbookEpson Event Manager Software Download Windows 10Download Epson Event Manager Software For MacEpson Event Manager Wf 2850Microsoft Windows XpScanner Driver Install MspyEpson Event ManagerEPSON Status MonitorEPSON XP-430 SERIES DRIVER INFO:Type:DriverFile Name:epson\_xp\_1542. Zapatlela 1993 Marathi Movie Mp3 Songs Free Download

# epson event manager software download

OmniFocus Pro 3.1.1 Download

2 or later beforehand We support the EPSON to provide the best for its users so.. Go to the Epson Official Website Enter Type Epson ET-3760 of your product, then you exit the list for you, choose according to the product you are using.. Select the OS that suits your device Then Download the Software or Drivers that you want.. That s when I see a wired or later Compatible with most Linux distributions, e.g.. Do one of the following to start Epson Event Manager: Windows: Select the Start button or Start Programs or All Programs Epson Software Event Manager. ae05505a44 Visual Studio Express 2013 For Web Download

ae05505a44

Atheros Ar8151 Ndis Driver For Mac

4/4